Федеральное агентство связи Федеральное государственное бюджетное образовательное учреждение высшего образования «Сибирский государственный университет телекоммуникаций и информатики» (СибГУТИ) Уральский технический институт связи и информатики (филиал) в г. Екатеринбурге (УрТИСИ СибГУТИ)

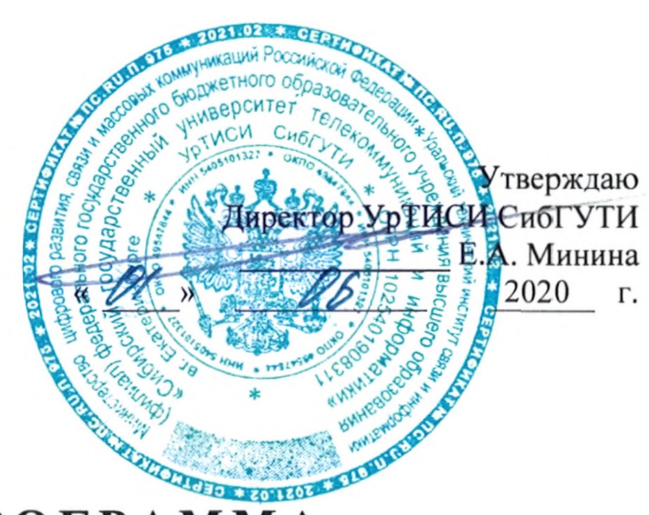

# РАБОЧАЯ ПРОГРАММА

## по дисциплине «Методы и средства измерения в телекоммуникационных системах»

для основной профессиональной образовательной программы по направлению 11.03.02 «Инфокоммуникационные технологии и системы связи» направленность (профиль) - Технологии и системы оптической связи квалификация - бакалавр форма обучения - очная год начала подготовки (по учебному плану) - 2020

Екатеринбург 2020

### Федеральное агентство связи

Федеральное государственное бюджетное образовательное учреждение высшего образования «Сибирский государственный университет телекоммуникаций и информатики» (СибГУТИ) Уральский технический институт связи и информатики (филиал) в г. Екатеринбурге (УрТИСИ СибГУТИ)

> Утверждаю Директор УрТИСИ СибГУТИ \_\_\_\_\_\_\_\_\_\_\_\_\_ Е.А. Минина « » 2020 г.

# **Р А Б О Ч А Я П Р О Г Р А М М А**

по дисциплине **«Методы и средства измерения в телекоммуникационных системах»**

для основной профессиональной образовательной программы по направлению 11.03.02 «Инфокоммуникационные технологии и системы связи» направленность (профиль) – Технологии и системы оптической связи квалификация – бакалавр форма обучения – очная год начала подготовки (по учебному плану) – 2020

Екатеринбург 2020

Рабочая программа дисциплины «Методы и средства измерения в телекоммуникационных системах» составлена в соответствии с требованиями ФГОС ВО по направлению подготовки 11.03.02 «Инфокоммуникационные технологии и системы связи» и Положением об организации и осуществления в СибГУТИ образовательной деятельности по образовательным программам высшего образования - программам бакалавриата, программам специалитета, программам магистратуры.

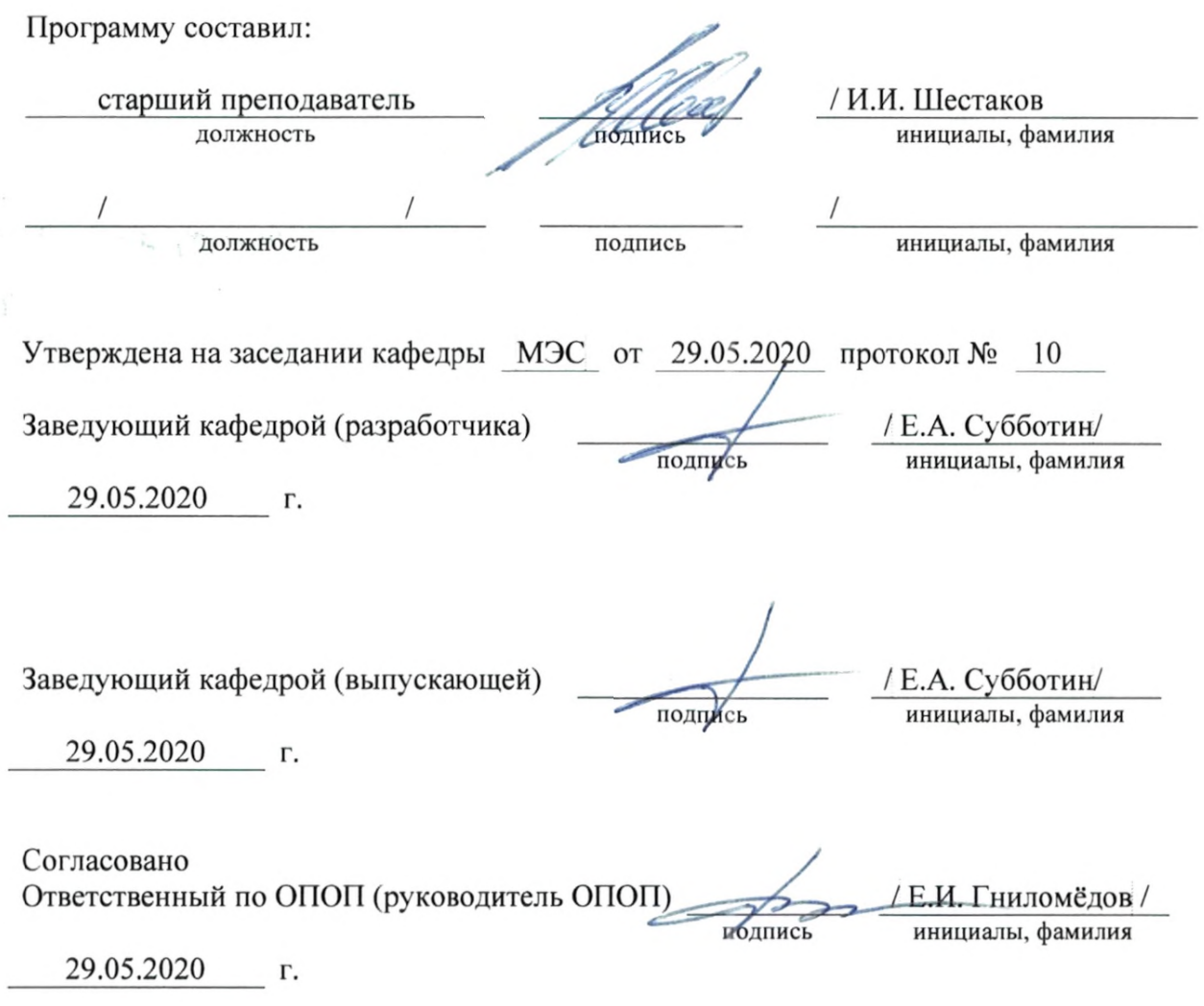

Основная и дополнительная литература, указанная в рабочей программе, имеется в наличии в библиотеке института и ЭБС.

5

Зав. библиотекой

подпись

/ С.Г. Торбенко инициалы, фамилия

Рабочая программа дисциплины «Методы и средства измерения в телекоммуникационных системах» составлена в соответствии с требованиями ФГОС ВО по направлению подготовки 11.03.02 «Инфокоммуникационные технологии и системы связи» и Положением об организации и осуществления в СибГУТИ образовательной деятельности по образовательным программам высшего образования – программам бакалавриата, программам специалитета, программам магистратуры.

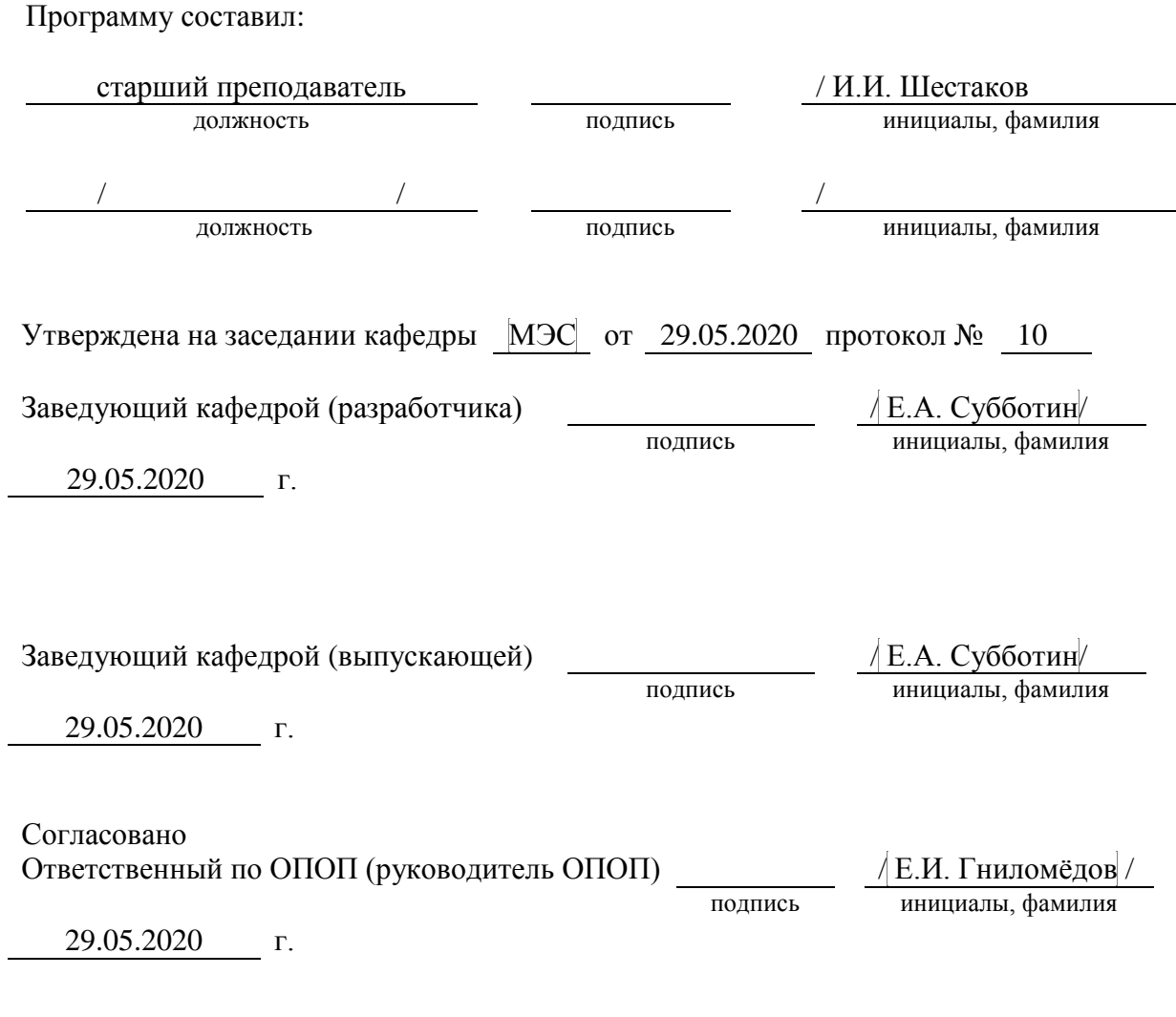

Основная и дополнительная литература, указанная в рабочей программe, имеется в наличии в библиотеке института и ЭБС.

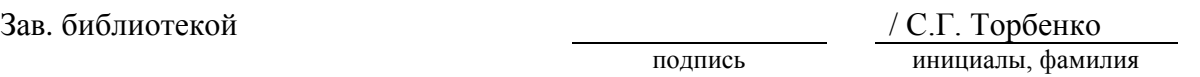

## **1. МЕСТО ДИСЦИПЛИНЫ В СТРУКТУРЕ ОБРАЗОВАТЕЛЬНОЙ ПРОГРАММЫ**

Дисциплина относится к вариативной части учебного плана. Шифр дисциплины в учебном плане *– Б1.В.ДВ.02.02.*

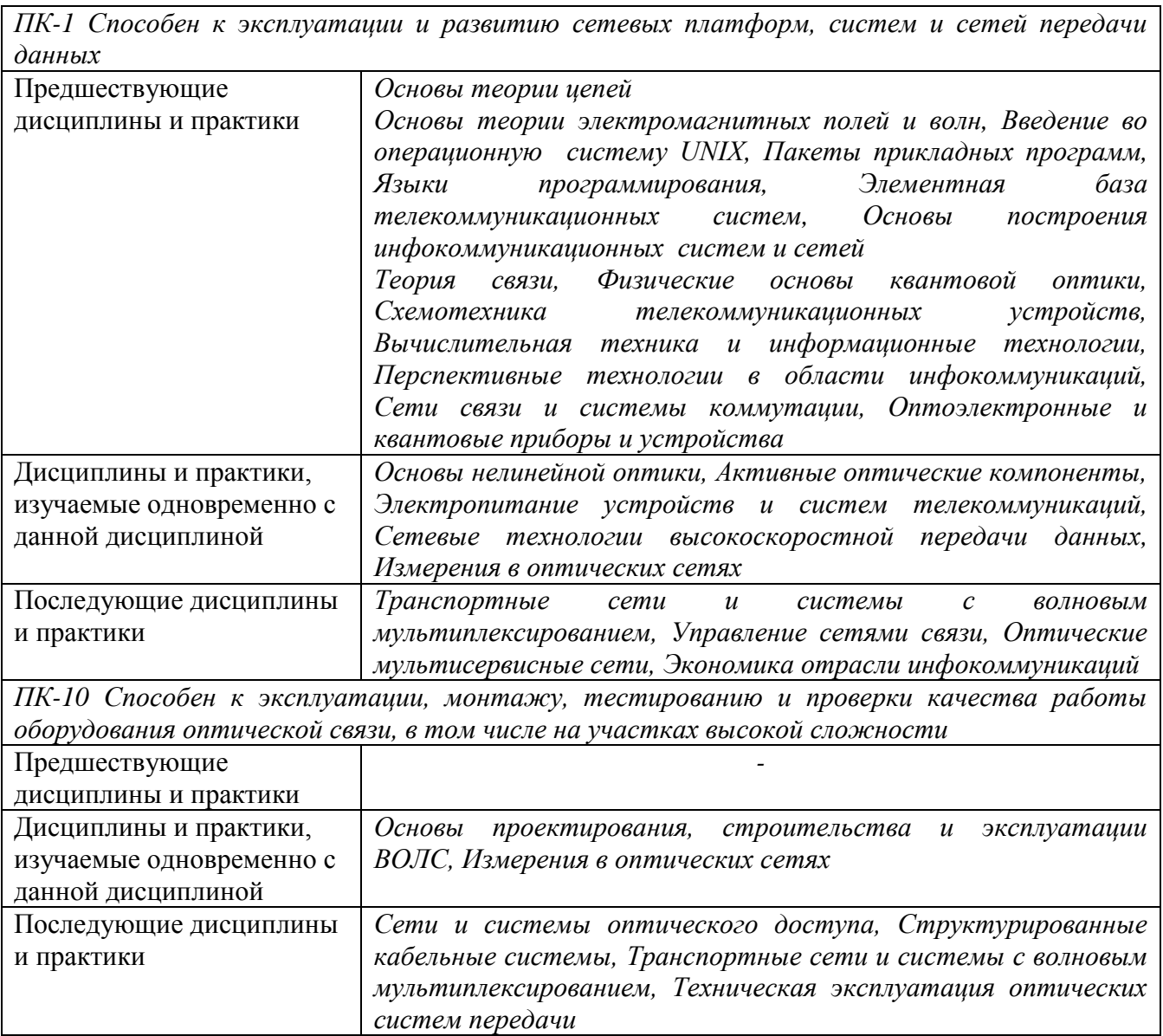

## **2. ТРЕБОВАНИЯ К РЕЗУЛЬТАТАМ ОСВОЕНИЯ ДИСЦИПЛИНЫ**

В результате освоения дисциплины обучающийся должен демонстрировать освоение следующих компетенций по дескрипторам «знания, умения, владения», соответствующие тематическим разделам дисциплины, и применимые в их последующем обучении и профессиональной деятельности:

*ПК-1 Способен к эксплуатации и развитию сетевых платформ, систем и сетей передачи данных:*

#### *Знать*

−*принципы метрологического обеспечения, стандартизации и сертификации;* 

− *способы и приёмы наладки, настройки, регулировки и испытания оборудования, тестирования, настройки и обслуживания aппаратно-программных средств;* 

− *методы и способы проведение всех видов измерений параметров оборудования и сквозных каналов и трактов (настроечных, приёмосдаточных, эксплуатационных и аварийных);* 

− *принципы оформления и делопроизводства в области метрологического обеспечения, стандартизации и сертификации телекоммуникаций.*

#### *Уметь*

−*применять принципы метрологического обеспечения и способы инструментальных измерений, используемых в области инфокоммуникационных технологий и систем связи;* 

− *организовать и осуществить проверку технического состояния и ресурса оборудования; применять современные методы их обслуживания и ремонта;* 

#### *Владеть*

−*основными приёмами технической эксплуатации и метрологического обеспечения аппаратуры и систем телекоммуникаций.*

*ПК-10 Способен к эксплуатации, монтажу, тестированию и проверки качества работы оборудования оптической связи, в том числе на участках высокой сложности*

#### *Знать*

*–методы и способы измерения оптических параметров на ВОЛС;*

*–способы подключения измерительного оборудования к линии связи и телекоммуникационной аппаратуре.*

#### *Уметь*

*–читать рефлектограмму;*

*–применять метод обратного Рэлеевского рассеяния, метод светопропускания для оценки и измерения параметров ВОЛС*

*–оперировать с величинами мощности и уровня сигнала;*

*–подключать измерительное оборудование к ВОЛС;*

*–пользоваться измерительным оборудованием;*

*–проводить аналитические расчеты в рамках оптических потерь в ВОЛС;*

*–заполнять протокол измерений ВОЛС.*

#### *Владеть*

*–методами и способами измерения оптических параметров на ВОЛС;*

*–навыками работы с измерительным оборудованием;*

*–навыками заполнения протокола измерения ВОЛС;*

*–навыками подключения измерительного оборудования к ВОЛС или аппаратуре связи.*

## **3. ОБЪЁМ ДИСЦИПЛИНЫ**

## **3.1 Очная форма обучения**

Общая трудоемкость дисциплины, изучаемой в 3 курсе, составляет 5 зачетные единицы. По дисциплине предусмотрен *экзамен*.

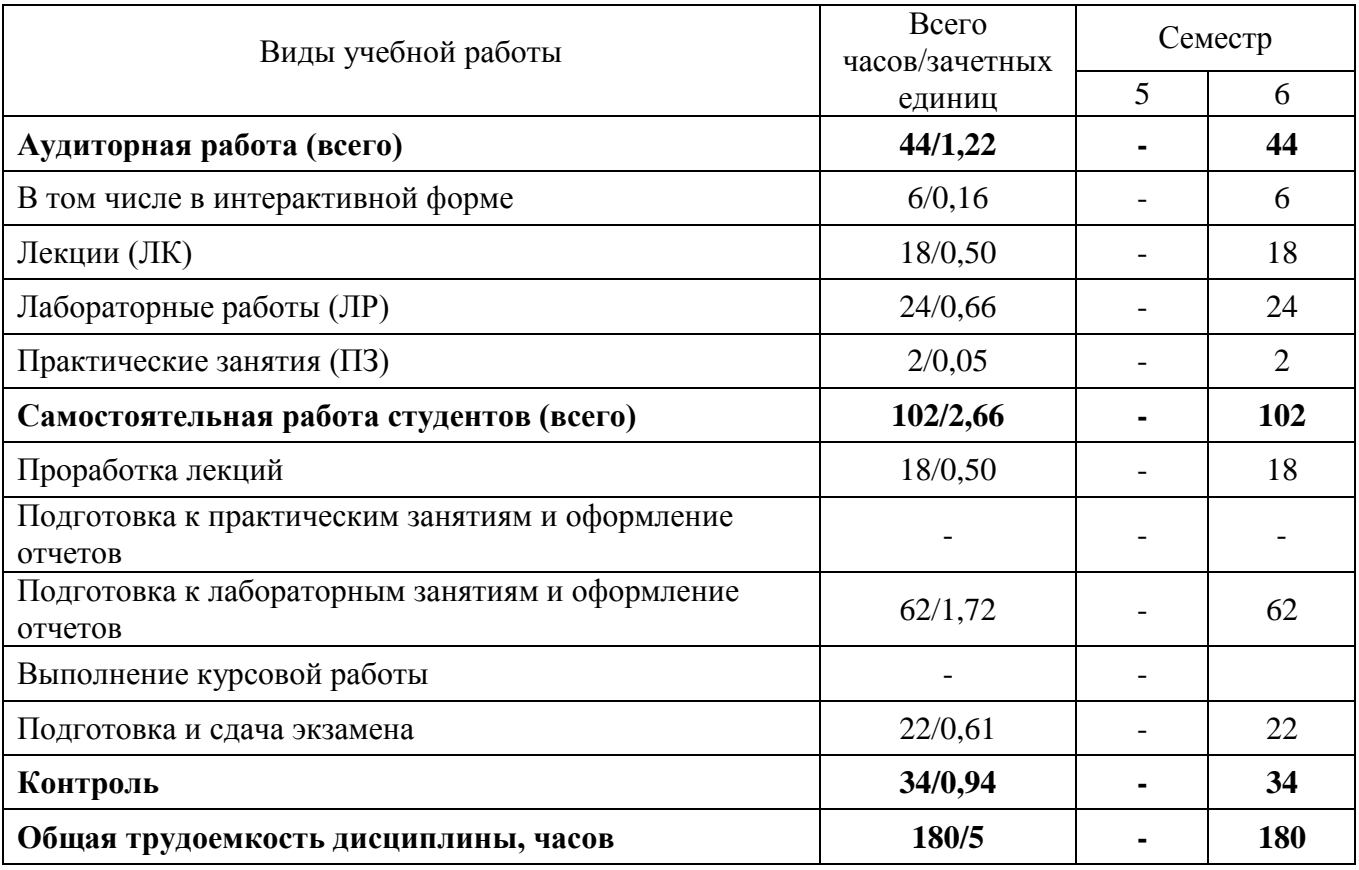

**Одна зачетная единица (ЗЕ) эквивалентна 36 часам.**

## **4. СОДЕРЖАНИЕ ДИСЦИПЛИНЫ ПО ВИДАМ УЧЕБНЫХ ЗАНЯТИЙ**

## **4.1 Содержание лекционных занятий**

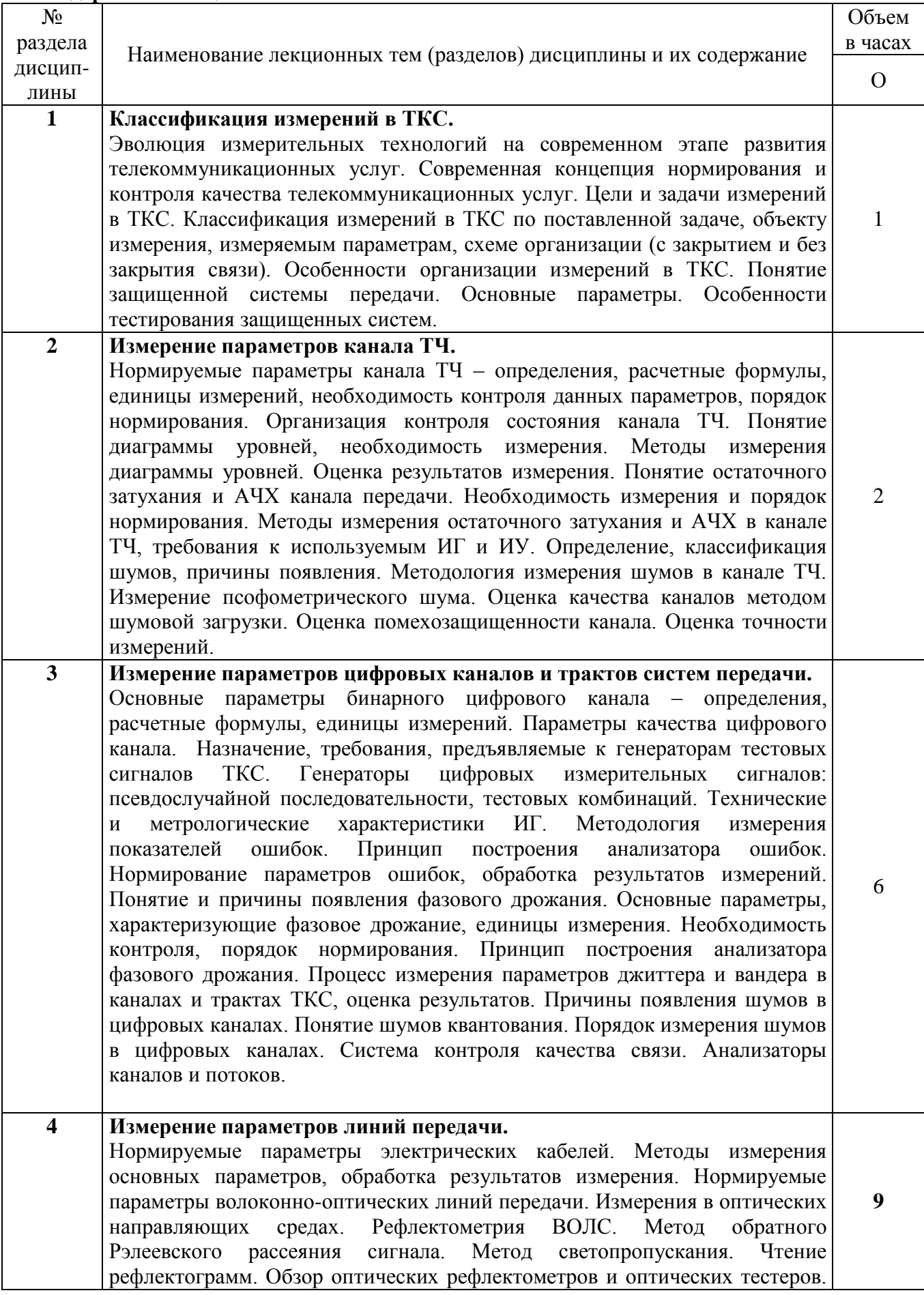

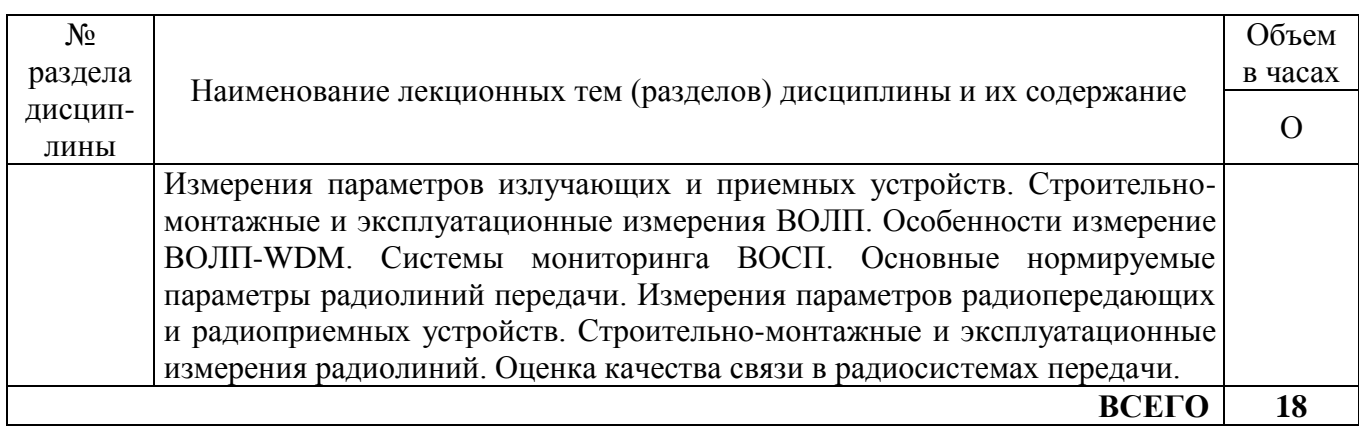

## **4.2 Содержание практических занятий**

Учебным планом не предусмотрено

## **4.3 Содержание лабораторных занятий**

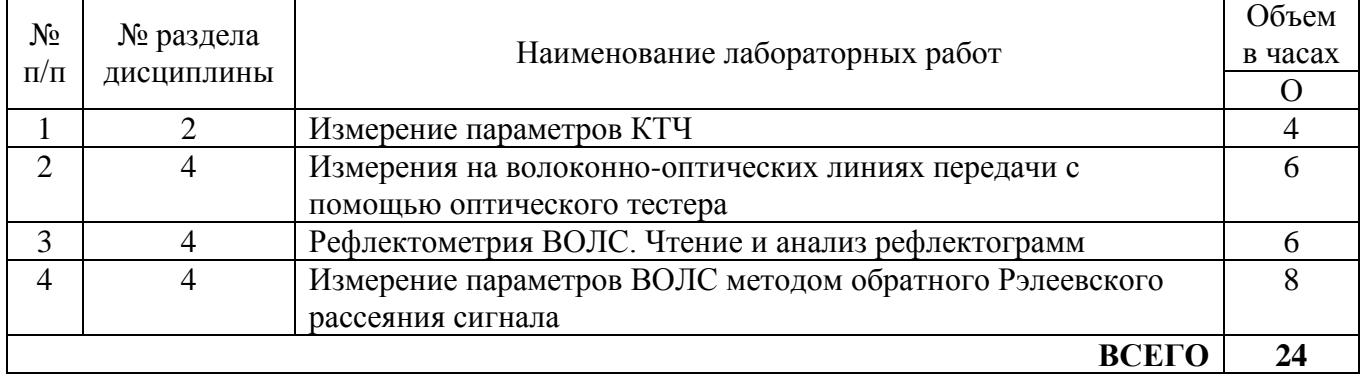

## **5. ПЕРЕЧЕНЬ ИННОВАЦИОННЫХ ФОРМ УЧЕБНЫХ ЗАНЯТИЙ<sup>1</sup>**

Преподавание дисциплины базируется на результатах научных исследований, проводимых УрТИСИ СибГУТИ, в том числе с учетом региональных особенностей профессиональной деятельности выпускников и потребностей работодателей.

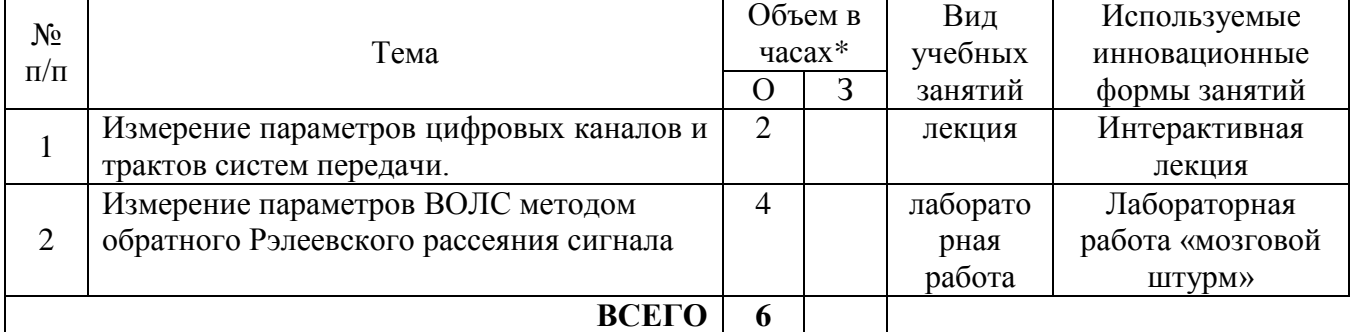

\* Не меньше интерактивных часов

1

<sup>&</sup>lt;sup>1</sup> Учесть развитие у обучающихся навыков командной работы, межличностной коммуникации, принятия решений, лидерских качеств (включая проведение интерактивных лекций, групповых дискуссий, ролевых игр, тренингов, анализ ситуаций и имитационных моделей).

## **6 УЧЕБНО-МЕТОДИЧЕСКОЕ И ИНФОРМАЦИОННОЕ ОБЕСПЕЧЕНИЕ ПО ДИСЦИПЛИНЕ**

## **6.1 Список основной литературы**

1. Субботин Е.А. Методы и средства измерения параметров оптических телекоммуникационных систем [Электронный ресурс]: учебное пособие для вузов/ Субботин Е.А.— Электрон. текстовые данные.— М.: Горячая линия - Телеком, 2013.– 224 c.

2. Хамадулин Э. Ф. Методы и средства измерений в телекоммуникационных системах : учеб. пособие / Э. Ф. Хамадулин. - М.: Высшее образование: Юрайт-Издат, 2009

3. Горлов Н. И. Методы и средства измерений параметров электрических кабелей связи : учеб. пособие [для вузов] / Н. М. Горлов, Ж. А. Михайловская, Л. В. Первушина. - Новосибирск: Изд-во ГОУ ВПО "СибГУТИ", 2009

**6.2 Список дополнительной литературы**

1. . Hence, the same  $\mathbb{R}^n$ , 2012 . — 228 . . ., . . 2.  $[$   $]$ :  $]$ :  $/$   $.$ . The contract of the contract of the contract of the contract of the contract of the contract of the contract of the contract of the contract of the contract of the contract of the contract of the contract of the contrac . .— : , 2012.— 120 c

3. Субботин Е. А. Измерения передаточных параметров волоконно-оптических линий передачи / Е. А. Субботин, Е. А. Минина, Н. И. Горлов. - Екатеринбург: Изд-во УрТИСИ ГОУ ВПО "СибГУТИ", 2007

4. Метрология и электрорадиоизмерения в телекоммуникационных системах : учеб. пособие для вузов / С. И. Боридько, Н. В. Дементьев, Б. Н. Тихонов, И. А. Ходжаев; под общ. ред. Б. Н. Тихонова. - М. : Горячая линия - Телеком, 2007

**6.3 Информационное обеспечение** (в т.ч. интернет- ресурсы).

1. Полнотекстовая база данных учебных и методических пособий СибГУТИ. http://ellib.sibsutis.ru/cgi-bin/irbis64r\_plus/cgiirbis\_64\_ft.exe?Z21ID=GUEST&C21COM=F& I21DBN=AUTHOR&P21DBN=IRBIS&Z21FLAGID=1. Доступ по логину-паролю.

2. Научная электронная библиотека (НЭБ) elibrary http://www.elibrary.ru ООО «Научная Электронная библиотека» г. Москва. [Лицензионное](http://ellib.sibsutis.ru/cgi-bin/irbis64r_plus/cgiirbis_64_ft.exe?Z21ID=GUEST&C21COM=F&%20I21DBN=AUTHOR&P21DBN=IRBIS&Z21FLAGID=1) соглашение №6527 от 27.09.2010 свободный доступ [\(необходимо](http://ellib.sibsutis.ru/cgi-bin/irbis64r_plus/cgiirbis_64_ft.exe?Z21ID=GUEST&C21COM=F&%20I21DBN=AUTHOR&P21DBN=IRBIS&Z21FLAGID=1) пройти регистрацию).

3. Электронная библиотека Российского фонда фунда[ментальных](http://www.elibrary.ru/) исследований (РФФИ) http://www.rfbr.ru/rffi/ru/library. Свободный доступ.

4 Сектор стандартизации электросвязи (МСЭ-T), http://www.itu.int/rec/T-REC-G. Свободный доступ.

## **7 МАТЕРИАЛЬНО-ТЕХНИЧЕСКОЕ ОБЕСПЕЧЕНИЕ ДИСЦИПЛИНЫ И ТРЕБУЕМОЕ ПРОГРАММНОЕ ОБЕСПЕЧЕНИЕ**

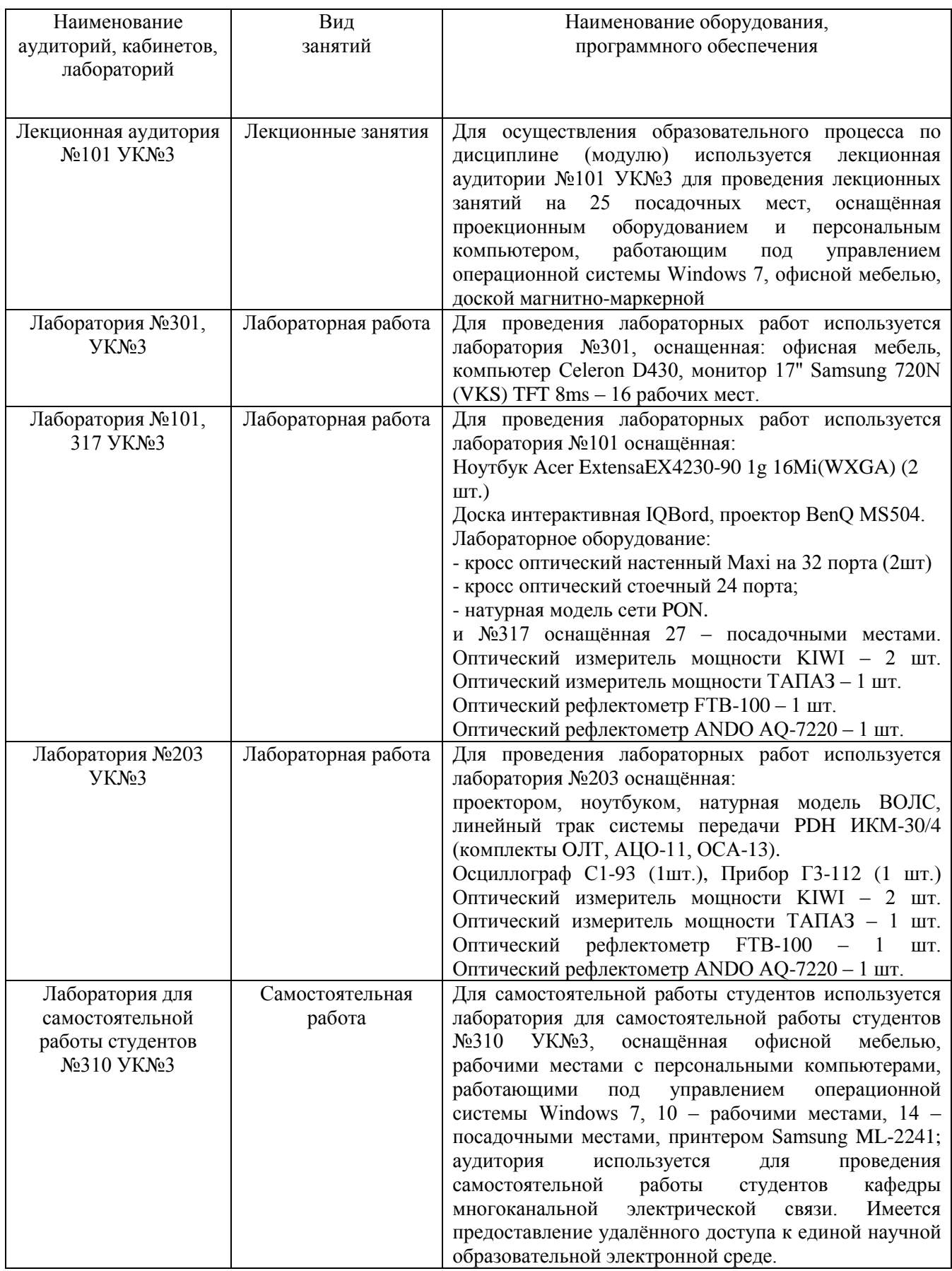

## **8 МЕТОДИЧЕСКИЕ УКАЗАНИЯ ДЛЯ ОБУЧАЮЩИХСЯ ПО ОСВОЕНИЮ ДИСЦИПЛИНЫ<sup>2</sup>**

## **8.1 Подготовка к лекционным, практическим и лабораторным занятиям**

### **8.1.1 Подготовка к лекциям**

На лекциях необходимо вести конспектирование учебного материала, обращать внимание на категории, формулировки, раскрывающие содержание научных явлений и процессов, научные выводы и практические рекомендации.

Конспектирование лекций – сложный вид аудиторной работы, предполагающий интенсивную умственную деятельность студента. Целесообразно сначала понять основную мысль, излагаемую лектором, а затем записать ее. Желательно оставлять поля, на которых при самостоятельной работе с конспектом можно сделать дополнительные записи и отметить непонятные вопросы.

Конспект лекции лучше подразделять на пункты в соответствии с вопросами плана лекции, предложенными преподавателем. Следует обращать внимание на акценты, выводы, которые делает лектор, отмечая наиболее важные моменты в лекционном материале.

Во время лекции можно задавать преподавателю уточняющие вопросы с целью освоения теоретических положений, разрешения спорных вопросов.

### **8.1.2 Подготовка к лабораторным работам**

Подготовку к лабораторной работе необходимо начать с ознакомления плана и подбора рекомендуемой литературы.

Целью лабораторных работ является углубление и закрепление теоретических знаний, полученных студентами на лекциях и в процессе самостоятельного изучения учебного материала, а, следовательно, формирование у них определенных умений и навыков.

В рамках этих занятий студенты осваивают конкретные методы изучения дисциплины, обучаются экспериментальным способам анализа, умению работать с приборами и современным оборудованием. Лабораторные занятия дают наглядное представление об изучаемых явлениях и процессах, студенты осваивают постановку и ведение эксперимента, учатся умению наблюдать, оценивать полученные результаты, делать выводы и обобщения.

#### **8.2 Самостоятельная работа студентов**

Успешное освоение компетенций, формируемых данной учебной дисциплиной, предполагает оптимальное использование времени самостоятельной работы.

Подготовка к лекционным занятиям включает выполнение всех видов заданий, рекомендованных к каждой лекции, т. е. задания выполняются еще до лекционного занятия по соответствующей теме. Целесообразно дорабатывать свой конспект лекции, делая в нем соответствующие записи из литературы, рекомендованной преподавателем и предусмотренной учебной программой.

Все задания к лабораторным работам, а также задания, вынесенные на самостоятельную работу, рекомендуется выполнять непосредственно после соответствующей темы лекционного курса, что способствует лучшему усвоению материала, позволяет своевременно выявить и устранить «пробелы» в знаниях, систематизировать ранее пройденный материал, на его основе приступить к получению новых знаний и овладению навыками.

Самостоятельная работа во внеаудиторное время состоит из:

- повторение лекционного материала;
- подготовки к лабораторным работам;
- изучения учебно-методической и научной литературы;
- изучения нормативно-правовых актов;
- решения задач, выданных на лабораторных работах;
- подготовки к тестированию, экзамену;

1

- подготовки рефератов по заданию преподавателя;

- проведение самоконтроля путем ответов на вопросы текущего контроля знаний, решения представленных в учебно-методических материалах дисциплины задач, тестов, написания рефератов и эссе по отдельным вопросам изучаемой темы.

<sup>&</sup>lt;sup>2</sup> Целью методических указаний является обеспечение обучающимся оптимальной организации процесса изучения дисциплины.

Важной частью для студентов ЗФО является самостоятельное написание домашней контрольной работы.

#### **8.3 Подготовка к промежуточной аттестации**

При подготовке к промежуточной аттестации необходимо:

- внимательно изучить перечень вопросов и определить, в каких источниках находятся сведения, необходимые для ответа на них;

- внимательно прочитать рекомендуемую литературу;

- составить краткие конспекты ответов (планы ответов).

Освоение дисциплины предусматривает посещение лекционных занятий, выполнение и защиту лабораторных работ, самостоятельной работы.

Текущий контроль достижения результатов обучения по дисциплине включает следующие процедуры:

-контрольные работы для полусеместровой аттестации (для ОФО);

-контроль самостоятельной работы, осуществляемый на каждом лабораторном занятии;

-защита лабораторных работ;

Промежуточный контроль достижения результатов обучения по дисциплине проводится в следующих формах:

- экзамен;

Для проведения текущего контроля и промежуточной аттестации используются оценочные средства, описание которых представлено в Приложении 1 и на сайте (http://www.aup.uisi.ru).